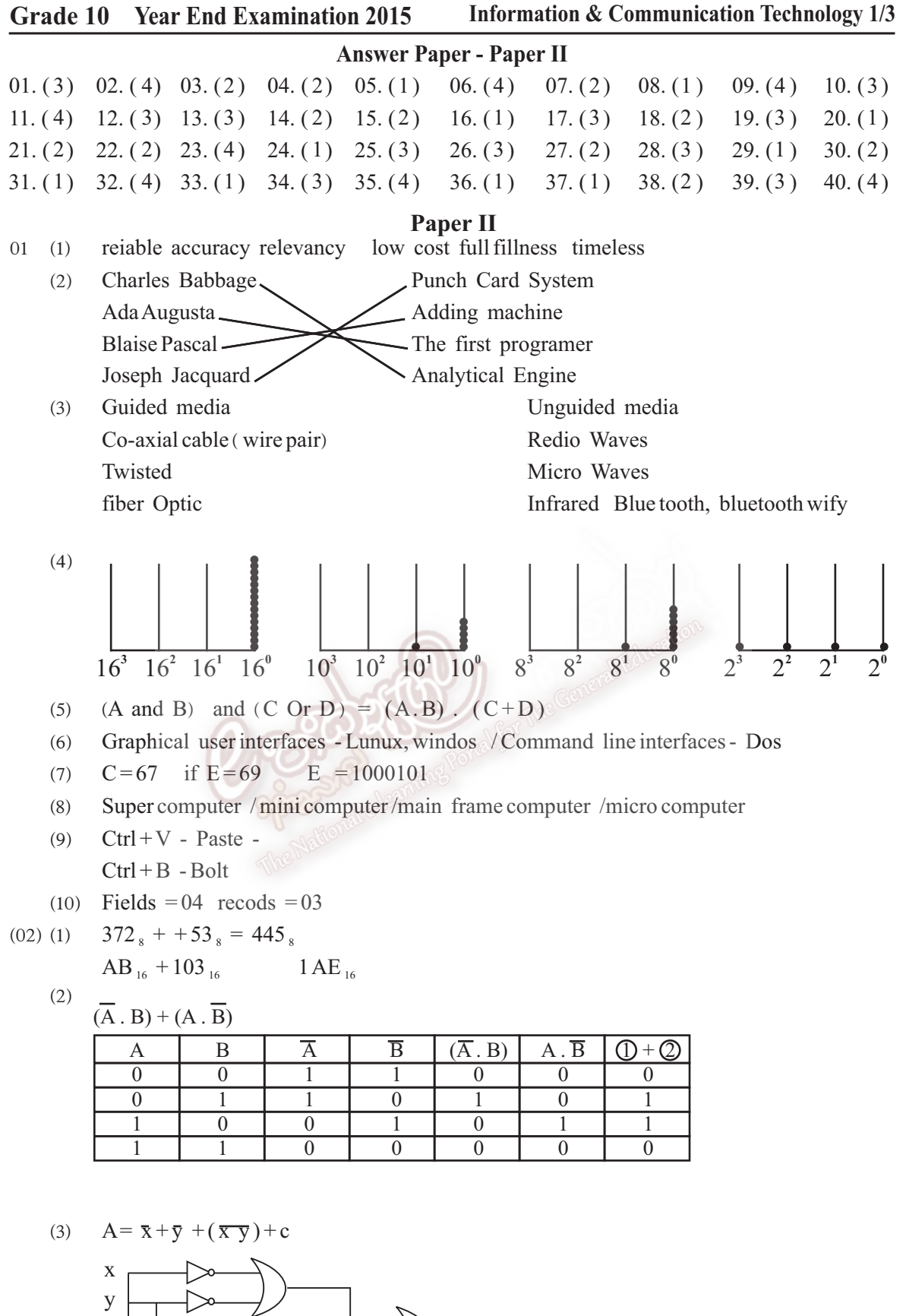

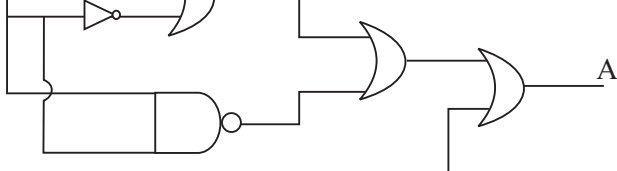

## **Grade 10 Year End Examination 2015 Information & Communication Technology 2/3**

- 03. (1) Hardware Software Firmware
	- (2) single user multi user multi tasking Red time  $\theta$
	- ^3& Process management / File management / memory management / Device management / Security management / Net work management /
	- ^4& Click My Computer ope n the "D" drive Click menu New Folder give the "name" (Right Click on the D drive - menu - new -folder - enter
- $04 \quad (1) \quad A \quad input \quad B \quad output$ 
	- C ALU (Arithmatic and logic unit )
	- D Control unit
	- (2) Sercondary memory

magnetic media - Hard disk Floppy

optical media - C D DVD

Solid State USB Flash memory card

(3) LAN - Local Area Network

WAN Wide Area Network

MAN Metropolitan Area Network

05  $(1)$  Text formating

Insert Object - Image. Clip arts, Shapes ect.

Spelling and grammer

mail merge

Find and Replace

- ^2& (1) clip Art (2) Word Art (3) Center Alignment (4) insert Table
	- (5) Text Direction Text Orientation direction (6) Merge (7) Italic font

06  $(1)$  = mini (B2 : B 6)

 $=$ Max (B2:B6)

 $=$  Aver age (B2 : B 6)

- ^2& Select B7 cell } mini ( B2 :B6) Enter Select B7 cell click fill handle tand drage to E7 cell
- (3) IF  $(B9 \ge 50$ , " good ", " Bad" )

## **Grade 10 Year End Examination 2015 Information & Communication Technology 3/3**

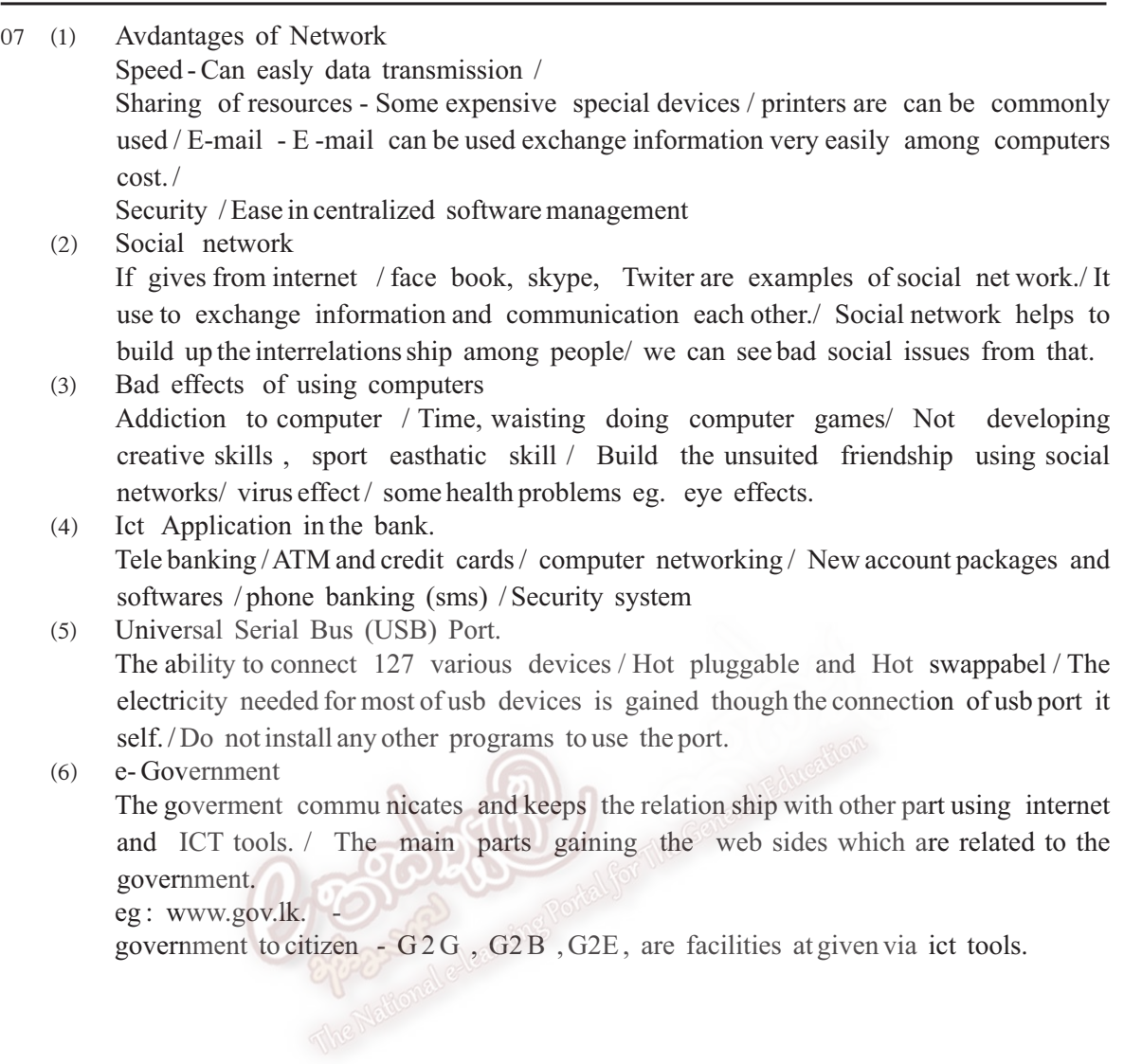